[Ecolebooks.com](https://ecolebooks.com/)

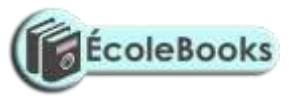

# **GOLDEN ELITE EXAMINATIONS**

451 / 2 COMPUTER STUDIES Paper 2(PRACTICAL) 2 ½ Hours

#### **INSTRUCTIONS TO CANDIDATES**

- (a) Indicate your **name** and **index number** at the top right hand corner of each printout.
- (b) Write your **name** and **index number** on the CD/Removable storage medium provided.
- (c) Write the name and the version of the software used for each question attempted in the answer sheet.
- (d) Answer **all** the questions.
- (e) All questions carry equal marks
- (f) Passwords should not be used while saving in the CD/removable storage medium provided.
- (g) All answers **must** be saved in your CD/Removable storage provided.
- (h) Make a printout of the answers on the answer sheets provided.
- (i) Hand in all the **printouts** and **CD/Removable storage medium** used.
- (j) This paper consist of **4** printed pages.
- (k) Candidates should check the question paper to ascertain that all the pages are printed as indicated and that no questions are missing.

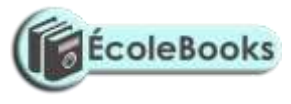

#### **QUESTION ONE**

- a) Using the information below, design an appropriate spreadsheet and enter the following data Give the table an appropriate Title. Save as *D: ACTIVITY 1* (12*mks)* **Khadija** scored 89 in English. 76 in Biology, 56 in *Computer*, 90 in Kiswahili and 48 in Math's. **Peter** scored 78 in English, 89 in Biology, 67 in *Computer*, 90 in Kiswahili and 34 in Math's. **Jane** scored 70 in English, 93 in Biology, 34 in *Computer*, 23 in Kiswahili and 69 in Math's. **Tasneem** scored 72 in English, 36 in Biology, 79 in *Computer*, 85 in Kiswahili and 56 in Math's **Rashid** scored 90 in English, 98 in biology, 89 in *Computer*, 100 in Kiswahili and 35 in Math's.
- (b) Calculate the total marks for each student Label it appropriately. Write on the paper provided the formula used for Tasneem. *(6mks)*
- (c) Calculate the average for English, Biology, *Computer*, Kiswahili and Math's and Total score for the class. Label this average appropriately and write on the paper provided the formula for obtaining these average marks for *Computer*. Save as D:' *Activity 2* (8*mks*)
- (d) Arrange the records in a descending order by total score. *(4mks)*
- ( e) Count all students whose total score is above 60% and place your result in an empty cell. Label the result appropriately Write on the paper provided the formula used. Save as *D: Activity 3. (6mks)*
- *(f)* The school would like the remark PASS for students whose total score is 50% and above and FAIL otherwise. Generate an appropriate cell. Label the row/column as REMARK, Write down the formula used for Peter. Save as *D: Activity 4.*

 *(6mks)*

- (g) Plot a bar graph for the following averages. English, Biology, *Computer*, Kiswahili and Math's Add a title and label the *X* and Y axes appropriately. Save your graph as *D: Activity G. (6 Marks)*
- h) Print *Activity*1, *Activity* 3, *Activity* 4 and *Activity* G. *(2mks)*

### [DOWNLOAD MORE RESOURCES LIKE THIS ON](https://ecolebooks.com/) [ECOLEBOOKS.COM](https://ecolebooks.com/)

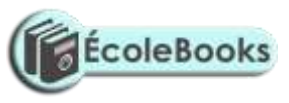

### *QUESTION TWO*

(a) Create a database file named *D:*HOTELS to store the following data. Make the passport Id unique record identifier (the primary key) *(20marks)*

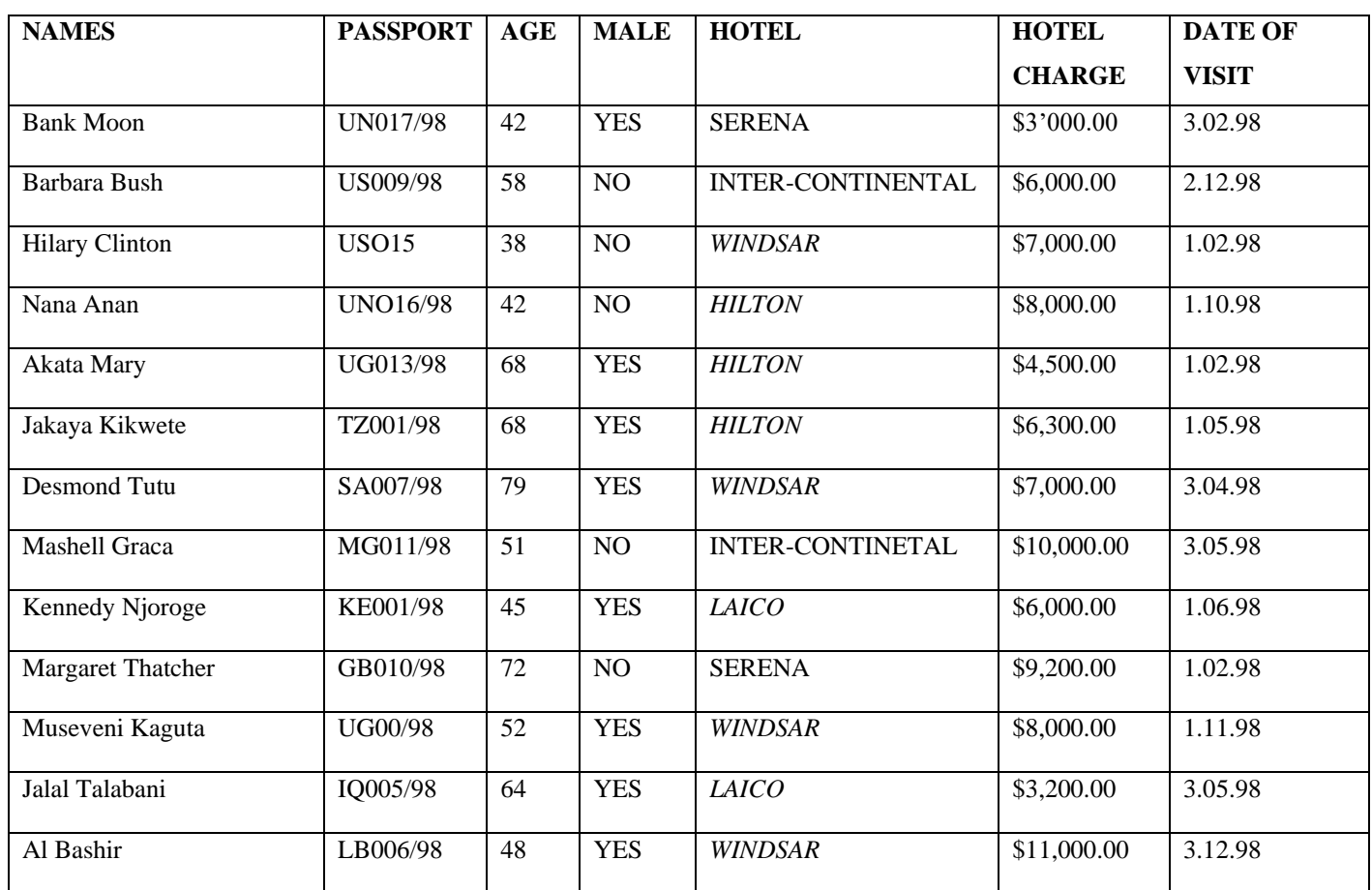

[DOWNLOAD MORE RESOURCES LIKE THIS ON](https://ecolebooks.com/) [ECOLEBOOKS.COM](https://ecolebooks.com/)

## [Ecolebooks.com](https://ecolebooks.com/)

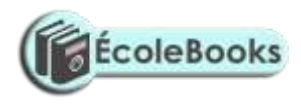

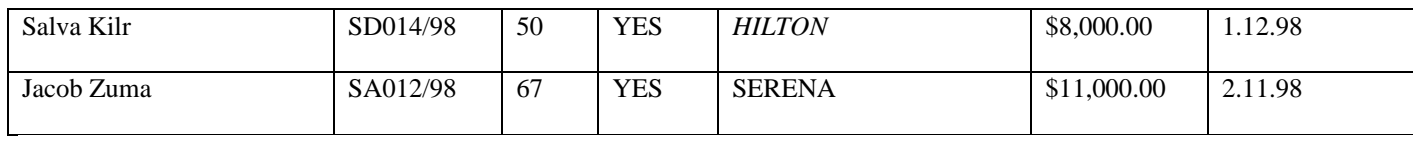

b)

ii) Sort the table in ascending order of age.

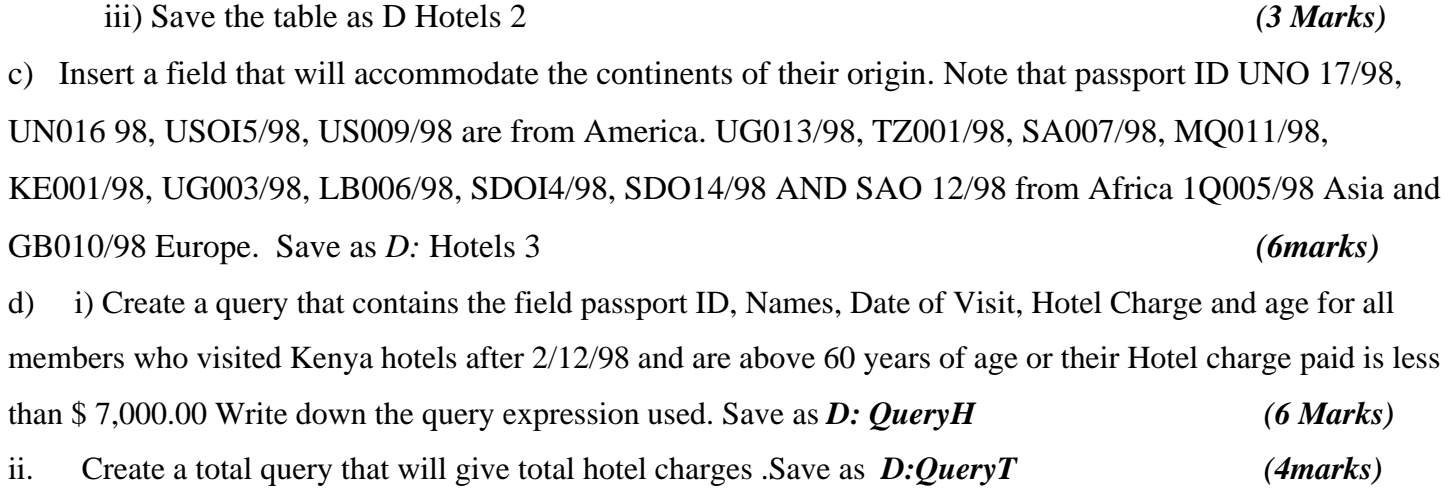

e)

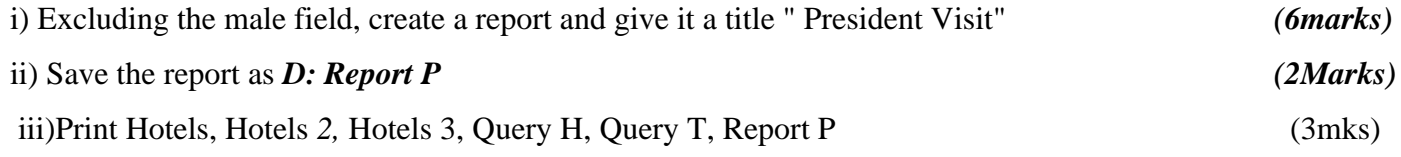